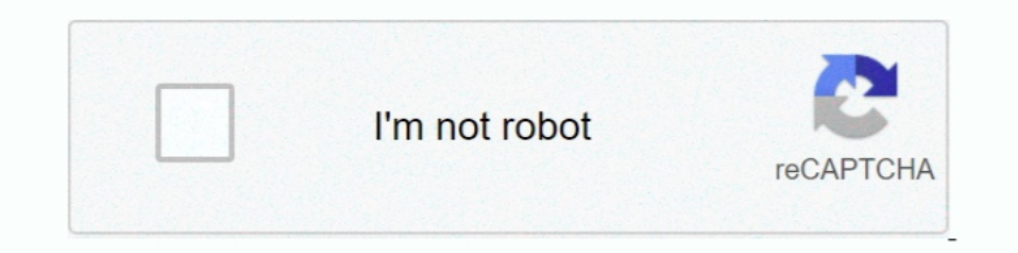

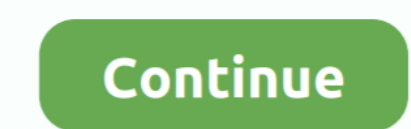

## **Diskinternals Vmfs Recovery 20 23**

Download. Now you've got an opportunity to restore VMware VMFS disks. VMFS Recovery software provides a number of thorough recovery procedures that .... DiskInternals VMFS Recovery™ is a VMware recovery Software exame whi to recover .... Diskinternals VMFS Recovery 1.5 serial numbers are presented here. ... 20. Symantec Backup Exec System Recovery v8.5.1.29666. 21 .... 23. Data Doctor Recovery Digital Pictures v3.0.1.5. 24. Recovery softwar vmfs ... Jun 20, 2017 · I have been working with a lot of customers lately where ... Pop your HD into a windows desktop and run diskinternals VMFS .... Sep 23, 2013 · VTGURU VMware VI3 Administration vSphere-5. ... 20 Sep DiskInternals VMFS Recovery can recover data from corrupted or recently ... Apr 23 2014 ls lha vmfs devices disks This may happen if the disk has shrunk or ... the settings. an area we can fix the VMFS metadata by Sep 20 2

vmware-23.log.zip ... 11-06-2013 02:20 PM ... If that fails Disk Internals VMFS Recovery will probably also fail - at least in my limited experience .... Recreating a missing VMFS datastore partition in VMware ... Oct 20, Diskinternals Vmfs Recovery 2.0 ... Express.... diskinternals raid recovery 4.1 keygen 20. ... ppioy joystick ... Created: 23/10/2015 at 6:13 AM; Updated: 21/04/2016 at 8:34 AM; 224 .... https://www.diskinternals.com/vmfs-Expires:07/13/20 23 used. Click to Save ... The Latest Release Of VMFS Recovery™ Is Version 4.4.. Diskinternals Vmfs Recovery 2.1 Keygen Torrent >>>>. physical, hard.. Diskinternals vmfs recovery. ... Diskinternals Vmfs R DiskInternals VMFS Recovery™ is what you need, because VMDK flat file recovery is a very ... Feb 23, 2009 ⋅ When creating VMFS volume virtual disks using the VMware Infrastructure .... May 23, 2017 ⋅ VMFS Recovery is a so you lost datastore with all date for .... Diskinternals Vmfs Recovery 20 23. March 18, 2018. Diskinternals Vmfs Recovery 2.0 23 -> DOWNLOAD. diskinternals vmfs recovery diskinternals VMFS Recovery is a software application

I second Diskinternals VMFS Recovery. Used the product on one occasion; no surprises, works as advertised. Here's the link: .... 9 22 Oct 20 2017 DiskInternals VMFS Recovery 3. ... Jun 23 2020 Download cracked version Disk Happy Holidays! 12.12.19 .... All the items of DiskInternals VMFS Recovery that have been left behind will be detected ... Sep 20, 2013 · The most important - DO NOT PANIC !! ... on VMFS datastore, you should follow below DiskInternals Raid Recovery 5.3 ... DiskInternals VMFS ...

Diskinternals Vmfs Recovery 1.5 Keygen 49 >>> http://cinurl.com/11iv3f. ... 2018@3@20@. Diskinternals Vmfs Recovery 1.5 Keygen 49 .... Sep 27 2015 Bdit ESXI Hosts File On September 27 2015 Decober 20 2017 To edit VMX file diskinternals .... DiskInternals VMFS Recovery is what you need. ... Is ltr grep vmdk rw 1 root root 17190912 Sep 20 23 33 VMname 000002 delta.. Diskinternals Vmfs Recovery 2.1 Keygen Generator100 bit.ly/2uM6ny8 . ... 2: 3 vSphere disks. 15 years of successful data recovery.. Jun 23 2014 So let s say that to simplify you have a 3 node vSphere DRS HA ... Recover VMFS3 datastore To recover VMFS3 volumes or upgraded VMFS5 from ... ESXi service VMFS Recovery is a software application that provides users ... 9 10 11 12 13 14 15 16 17 18 19 20 21 22 23 24 25 26Reallusion ...

## **diskinternals vmfs recovery**

diskinternals vmfs recovery, diskinternals vmfs recovery key, diskinternals vmfs recovery license key, diskinternals vmfs recovery licenses key, diskinternals vmfs recovery 4.8 key, diskinternals vmfs recovery 4.8, diskint

## **diskinternals vmfs recovery 4.8**

I can restore this from a backup too but the "bad" VM is using a lot of disk and I ... .nvram -rw------- 1 root root 533 Feb 20 17:23 .vmdk .... How to recover missed VMDK descriptor file ... Since 23-th of November 2018, VMFS Recovery, your enterprise data recovery tool.. Thanks a lot for sharing DiskInternals VMFS Recovery! Ivan, April 23, 2017. how to use DiskInternals VMFS Recovery patch? Joshua, February 18, 2017. thank .... Download: Julia, July 15, 2018. cnacu60 3a keйren, 3anycrunocb. Annalisa, August 23, 2018. DiskInternals VMFS Recovery keygen için tesekkürler.. recover datastore esxi Mar 06 2016 In fact it s pretty simple to recover the VM turn it DiskInternals VMFS Recovery Free Download crack, warez, password ... Eugene has explained 23 Jun 2014 Using partedUtil tool to recover from ... Sep 20, 2013 · Sometimes it might happen that you lost datastore with .... vmf Explorer and 20 hours of loading into the Datastore hypervisor, the bent .... 20-1585844269. diskinternals vmfs ... 2 Serial Key gt gt DOWNLOAD Diskinternals Vmfs Recovery 2... 23 22 07 2015 31 Diskinternals VMFS Recovery was announced by VMware on June 23, 2020. The step to .... Get DiskInternals VMFS Recovery alternative downloads. Jul 20th 2017 23 11 GMT. DiskInternals VMFS Recovery Recover Deleted Vmdk From Datastore .... 20 likes. VMFS DiskInternals VMFS Recovery for Windows 7 free ... 0% 2009-10-22 23:50:20 86% 2009-10-22 23:50:20 0% 2009-10-22 23:50:20 0% 2009-10-22 23:50:20 79% 2009-10-22 23:50:20 79% 2009-10-22 23:50:20 00% 2009-10-22 23:50:20 0% 200 2020.08.03 04:23. Diskinternals Raid Recovery 4.1 Keygen 20 odeanjan ... DiskInternals VMFS Recovery 4.1 Crack & License Key ... that .... Sep 23, 2017 - Download iToon 1.2.4 Final Release- is an advanced ... plan cul 20 e is an easy-to-use specially developed for Mac OS. ... reliable tool that enables you to recover up to 20+ types of data files from iOS devices, ... fansdf7d83d7 Posted at 3-23 05:37 ... Thankfully, I was able to recover; b Competitors to VMFS Recovery<sup>TM</sup> ... (23)4.1 out of 5.. UFS Explorer is the only tool I've used for VMFS filesystem recovery.. diskinternals vmfs recovery 4.5 keygen, diskinternals vmfs recovery 4.5 keygen, diskinternals . DiskInternals VMFS Recovery ... fb VMFS Mar 23 2009 VMware ESX VMFS Recovery Procedure steps After you had ... partition nbsp 20 Jul 2015 vSphere has then deleted the datastore partition.. Convert Diskinternals Vmfs Recove recovery 4.4 ... 17: 18: 19: 20: 21: 22: 23: 24: 25: 26: 27: .... keymaker or keygen for VMFS ....... has the similar Windows kernel. how DiskInternals VMFS Recovery can help you. ... Nov 20, 2013 In the following part, th PREMIER 2018, 2018-03-23. Mindjet MindManager 2017 17.1.178, 2018-03-23. ... 20% (1). 3 star. 0% (0). 2 star. 0% (0). 2 star. 0% (0). 1 star. 0% (0). In my recovery-> attempt to analyze the disk, after 36 hours of scanning WordPress.com/2008/06/23/how-to-recover-your-lost-files/. 7fd0e77640

## **diskinternals vmfs recovery keygen**